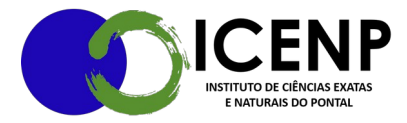

## **MOVIMENTAÇÃO DE BENS PATRIMONIAIS**

1) Abertura de processo no SEI tipo Patrimônio: Normas, regulamentos, diretrizes, procedimentos, estudos e/ou decisões de caráter geral. Classificação por assunto: 040 patrimônio.

2) Insere solicitação endereçada ao diretor da unidade acadêmica com os seguintes dados: Local, período, justificativa para movimentação. Deverá ser informado o número do patrimônio, descrição do equipamento e preço. Texto padrão ICENP 2312. 3) Tramitar para DIRICENP;

4) A direção fará um memorando para autorizar a movimentação do bem patrimonial, de acordo com a solicitação feita. Foram elaborados dois documentos para essa finalidade como texto padrão. 5) O documento criado no SEI deve ser assinado pelo diretor da unidade acadêmica, pelo servidor responsável pela movimentação do bem patrimonial e pelo reitor quando se tratar de movimentação intermunicipal/interestadual, para tanto este dever ser inserido em bloco de assinaturas, 6) Após as assinaturas, o documento deve ser encaminhado à divisão de patrimônio (DIPAT) pela Direção do ICENP; 7) No retorno do equipamento à sede, a DIPAT deverá ser notificada para atualização no sistema de registro patrimonial; 8) Novo documento deve ser registrado se for necessário movimentar o equipamento, seguindo o mesmo procedimento. 9) O documento que autoriza a saída do bem, deverá acompanhar o equipamento durante viagem. Obs: Toda ocorrência envolvendo o equipamento, inclusive resultante de caso fortuito ou força maior, deverá, após adoção das providências pertinentes pelo professor, ser

> Secretaria Geral do Instituto de Ciências Exatas e Naturais do Pontal Universidade Federal de Uberlância – Campus Pontal secretaria@icenp.ufu.br

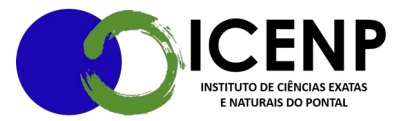

imediatamente comunicada à Divisão de Patrimônio por escrito, juntamente com a justificativa e a prova de suas causas.

> Secretaria Geral do Instituto de Ciências Exatas e Naturais do Pontal Universidade Federal de Uberlância – Campus Pontal secretaria@icenp.ufu.br